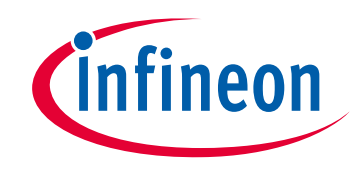

# **Please note that Cypress is an Infineon Technologies Company.**

The document following this cover page is marked as "Cypress" document as this is the company that originally developed the product. Please note that Infineon will continue to offer the product to new and existing customers as part of the Infineon product portfolio.

# **Continuity of document content**

The fact that Infineon offers the following product as part of the Infineon product portfolio does not lead to any changes to this document. Future revisions will occur when appropriate, and any changes will be set out on the document history page.

# **Continuity of ordering part numbers**

Infineon continues to support existing part numbers. Please continue to use the ordering part numbers listed in the datasheet for ordering.

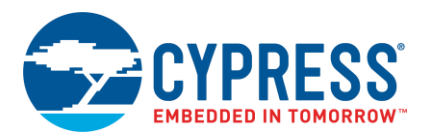

# **ModusToolbox® 2.2.1 Patch Release Notes**

Production Release

## <span id="page-1-0"></span>**Overview**

ModusToolbox software is a set of tools that enable you to integrate Cypress devices into your existing development methodology. ModusToolbox software consists of various libraries and middleware on GitHub, as well as an IDE and tools package installed on your computer. For more details about what is included with ModusToolbox software, refer to the [ModusToolbox User Guide.](http://www.cypress.com/ModusToolboxUserGuide)

This release is a patch to the ModusToolbox 2.2 tools installation package. You must have already installed ModusToolbox 2.2 before installing this patch.

<span id="page-1-1"></span>This document describes the features and known limitations for tools included with this patch.

## **Contents**

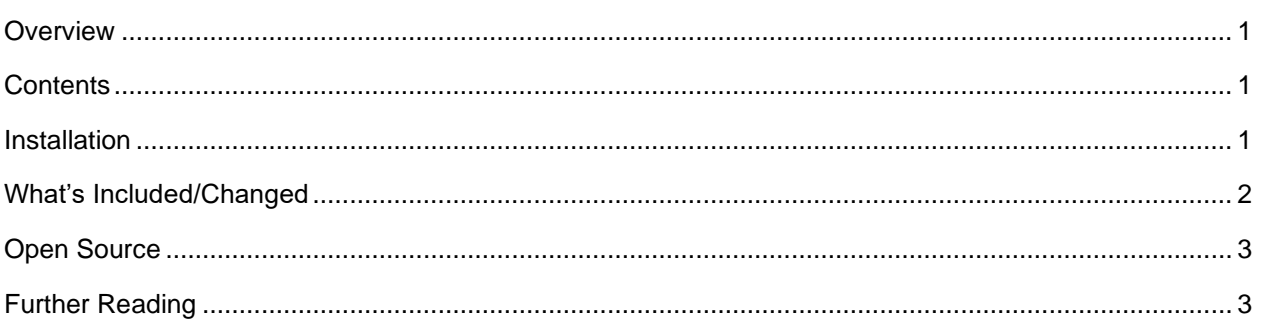

#### <span id="page-1-2"></span>**Installation**

If you do not already have the ModusToolbox 2.2 tools package installed, refer to the [ModusToolbox](http://www.cypress.com/ModusToolboxInstallGuide)  [Installation Guide](http://www.cypress.com/ModusToolboxInstallGuide) for instructions.

- For **Windows** and **macOS**, launch the installer and follow the instructions.
- For Linux, extract the ModusToolbox 2.2.1.xxxx-linux-install.tar.gz file into the existing directory where the ModusToolbox 2.2 tools package was installed.

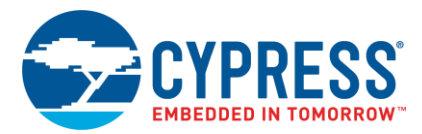

## <span id="page-2-0"></span>**What's Included/Changed**

This patch release is an update to various tools provided with the ModusToolbox tools package version 2.2 release. This release includes the following updates:

- New Secure Policy Configurator version 1.0. New tool to open, create, change policy configuration files for the Secure MCU devices.
- Updated python version 3.7.7.3 (from 3.7.7.2). Updated to support Secure Policy Configurator.
- Updated CySecureTools version 3.0.0 (from 2.0.0). Updated to support Secure Policy Configurator.
- Updated make version 1.3 (from 1.2). Updated to support for opening the secure-tool-configurator through the Eclipse IDE for ModusToolbox.
- Updated Bluetooth Configurator version 2.21 (from 2.20). Updates include:
	- □ Added a General tab for 43xxx devices.
	- $\Box$  Added a possibility to disable the GATT database for 43xxx devices.
	- Added new parameters for 43xxx devices: Maximum remote servers and clients connections, and Maximum attribute length.
	- $\Box$  Changed the maximum limit of the MTU Size parameter from 512 to 517 for 43xxx devices.
	- Fixed the issue with the CY\_BT\_L2CAP\_MTU\_SIZE value for 43xxx devices. In case when L2CAP logical channels were disabled, the default value generated for this define was 23 instead of 512 if the configurator's output files were generated by the build script (not GUI itself).
	- $\Box$  Fixed the issue that the Peripheral GAP role was restored after the configurator reopening even when previously removed (43xxx devices).
	- $\Box$  Advertisement packet configuration: in case when the GATT Settings tab is disabled, the GATT services configured previously on the GATT Setting tab are not available for selection for the Advertisement packet Service UUID and Service Data AD types.
	- $\Box$  The configurations with characteristics of length 0 produced empty arrays in the generated code for 20xxx and 43xxx devices. This could cause build warnings on some compilers. Added an extra '0' element to the empty arrays to avoid that.
	- Removed duplicated CY\_BT\_HIGH\_DUTY\_CONN\_SCAN\_WINDOW define.
	- GAP scan connection parameters: removed possibility to disable Connection interval minimum/maximum and Connection supervision timeout.
	- $\Box$  GAP scan interval settings for 43xxx: corrected values of the following defines: CY\_BT\_HIGH\_DUTY\_SCAN\_DURATION, CY\_BT\_LOW\_DUTY\_SCAN\_DURATION, CY\_BT\_HIGH\_DUTY\_CONN\_SCAN\_DURATION, CY\_BT\_LOW\_DUTY\_CONN\_SCAN\_DURATION.
	- $\Box$  When the GAP role is non-connectable (Broadcaster or Observer), the server max links field in the wiced\_bt\_cfg\_settings struct is set to 0 instead of 1.
- ◼ Updated Device Configurator version 2.21 (from 2.20). Updates include:
	- □ Added Search feature to Code Preview.
	- $\Box$  Updated to allow analog routing from the SAR to any analog resource or pin.
	- $\Box$  Implemented various performance improvements.
	- $\Box$  Fixed an issue with multiple font sizes in the GUI.
	- $\Box$  Fixed the PDL display name when using the MTB flow.

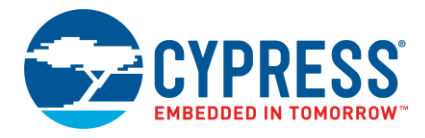

- Updated Configurator Back-end CLI version 2.21 (from 2.20) to support new analog routing options. The following tools were updated to use the modified back-end.
	- □ Smart I/O Configurator version 2.21 (from 2.20).
	- □ Segment LCD Configurator version 1.21 (from 1.20).
	- CapSense Configurator and Tuner version 3.11 (from 3.10).

## <span id="page-3-0"></span>**Open Source**

Portions of this software package are licensed under free and/or open source licenses such as the GNU General Public License. Such free and/or open source software is subject to the applicable license agreement and not the Cypress license agreement covering this software package. The applicable license agreements are available online:

*[http://www.cypress.com/documentation/software-and-drivers/free-and-open-source-software](http://www.cypress.com/documentation/software-and-drivers/free-and-open-source-software-download-page)[download-page](http://www.cypress.com/documentation/software-and-drivers/free-and-open-source-software-download-page)*

#### <span id="page-3-1"></span>**Further Reading**

For more information about what was changed for a specifc tool in this patch release, refer to that tool's documentation. For more information about ModusToolbox software in general, refer to the following:

- [ModusToolbox 2.2 Tools Package Release Notes](https://www.cypress.com/ModusToolboxReleaseNotes)
- [ModusToolbox Installation Guide](http://www.cypress.com/ModusToolboxInstallGuide)
- [ModusToolbox User Guide](http://www.cypress.com/ModusToolboxUserGuide)

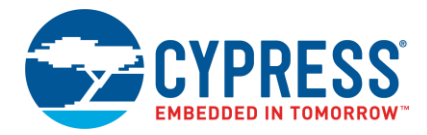

Cypress Semiconductor An Infineon Technologies Company 198 Champion Ct. San Jose, CA 95134-1709 USA [www.cypress.com](http://www.cypress.com/) www.infineon.com

© Cypress Semiconductor Corporation, 2020. This document is the property of Cypress Semiconductor Corporation and its subsidiaries, including Spansion LLC ("Cypress"). This document, including any software or firmware included or referenced in this document ("Software"), is owned by Cypress under the intellectual property laws and treaties of the United States and other countries worldwide. Cypress reserves all rights under such laws and treaties and does not, except as specifically stated in this paragraph, grant any license under its patents, copyrights, trademarks, or other intellectual property rights. If the Software is not accompanied by a license agreement and you do not otherwise have a written agreement with Cypress governing the use of the Software, then Cypress hereby grants you a personal, non-exclusive, nontransferable license (without the right to sublicense) (1) under its copyright rights in the Software (a) for Software provided in source code form, to modify and reproduce the Software solely for use with Cypress hardware products, only internally within your organization, and (b) to distribute the Software in binary code form externally to end users (either directly or indirectly through resellers and distributors), solely for use on Cypress hardware product units, and (2) under those claims of Cypress's patents that are infringed by the Software (as provided by Cypress, unmodified) to make, use, distribute, and import the Software solely for use with Cypress hardware products. Any other use, reproduction, modification, translation, or compilation of the Software is prohibited.

TO THE EXTENT PERMITTED BY APPLICABLE LAW, CYPRESS MAKES NO WARRANTY OF ANY KIND, EXPRESS OR IMPLIED, WITH REGARD TO THIS DOCUMENT OR ANY SOFTWARE OR ACCOMPANYING HARDWARE, INCLUDING, BUT NOT LIMITED TO, THE IMPLIED WARRANTIES OF MERCHANTABILITY AND FITNESS FOR A PARTICULAR PURPOSE. To the extent permitted by applicable law, Cypress reserves the right to make changes to this document without further notice. Cypress does not assume any liability arising out of the application or use of any product or circuit described in this document. Any information provided in this document, including any sample design information or programming code, is provided only for reference purposes. It is the responsibility of the user of this document to properly design, program, and test the functionality and safety of any application made of this information and any resulting product. Cypress products are not designed, intended, or authorized for use as critical components in systems designed or intended for the operation of weapons, weapons systems, nuclear installations, life-support devices or systems, other medical devices or systems (including resuscitation equipment and surgical implants), pollution control or hazardous substances management, or other uses where the failure of the device or system could cause personal injury, death, or property damage ("Unintended Uses"). A critical component is any component of a device or system whose failure to perform can be reasonably expected to cause the failure of the device or system, or to affect its safety or effectiveness. Cypress is not liable, in whole or cause the failure of the device or system, or to affect its safety or ef in part, and you shall and hereby do release Cypress from any claim, damage, or other liability arising from or related to all Unintended Uses of Cypress products. You shall indemnify and hold Cypress harmless from and against all claims, costs, damages, and other liabilities, including claims for personal injury or death, arising from or related to any Unintended Uses of Cypress products.

Cypress, the Cypress logo, Spansion, the Spansion logo, and combinations thereof, ModusToolbox, WICED, PSoC, CapSense, EZ-USB, F-RAM, and Traveo are trademarks or registered trademarks of Cypress in the United States and other countries. For a more complete list of Cypress trademarks, visit cypress.com. Other names and brands may be claimed as property of their respective owners.